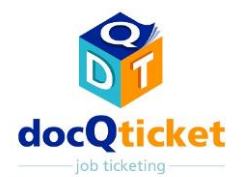

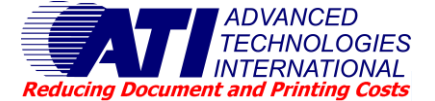

doc-Q-ticket fournit un processus structuré pour le transfert électronique des documents vers le service de reprographie (CRD) ou la salle d'impression pour traitement. Les documents arrivent au centre d'impression dans un format prêt à imprimer, avec toutes les informations et instructions nécessaires pour produire le document final. Le personnel ne perd pas de temps à transporter des copies papier, des CD ou autres supports tandis que les risques et les imperfections liés à la soumission d'e-mails sont éliminés.. De plus, la discipline des tickets d'impression électroniques évite les erreurs coûteuses et la gestion des travaux dans la salle d'impression est simplifiée.

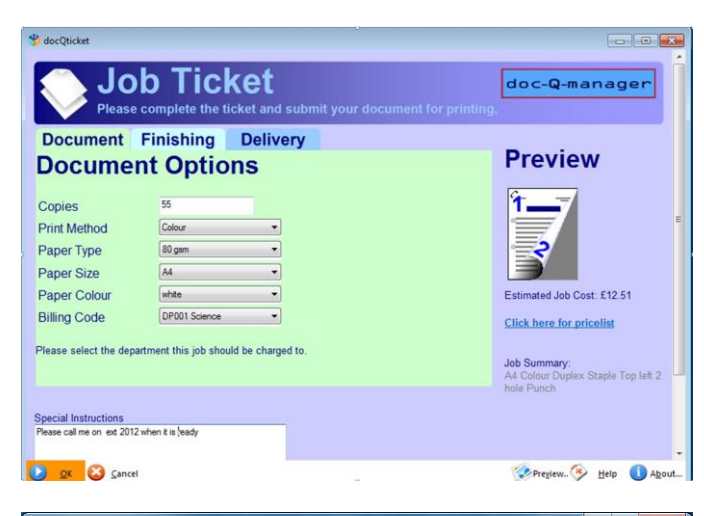

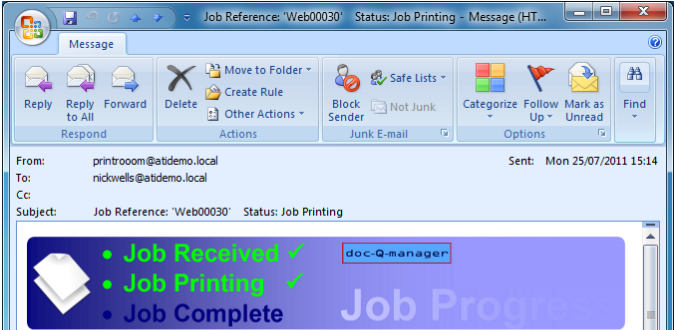

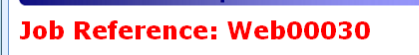

Dear nickwells Dear nickweils,<br>Your document is now being printed in the printroom.<br>You will receive one final update when your document has been completed.

If you have any queries about your job you can contact the printroom operator<br>using this link. **Email Printroom** 

# **Caractéristiques de doc-Q-ticket :**

- Composants de file d'attente locale et de serveur
- Simple fonctionnalité « Fichier/Imprimer » ou « web-à-impression »
- Conception personnalisable du ticket d'impression
- Notification automatisée de l'utilisateur
- Gestion des photocopies et des impressions
- Outil de collation des impressions
- Compatible avec Equitrac, PaperCut, Pcounter et SafeCom
- Utilisable avec n'importe quelle imprimante fonctionnant sous Windows

## **Composant du serveur et file d'attente d'impression locale**

Le composant du serveur de ce module facultatif réside avec doc-Q-manager sur le serveur d'impression du service central de reprographie (SCR). Le composant du client est installé comme file d'attente d'impression locale dans laquelle les utilisateurs placent des impressions pour que le SCR leur attribue un ticket et les traite.

#### **Soumission de copie papier**

Dans le cas où les utilisateurs doivent encore soumettre des originaux sur papier à photocopier, une fonction de ticket pour copie papier leur permet de remplir le même format de ticket d'impression électronique de façon à saisir et à traiter toutes les informations concernant l'impression ainsi que les coûts, de la même facon que pour les impressions.

### **Soumission web-à-impression**

De plus a Fichier/Imprimer, alternativement, les utilisateurs peuvent se connecter à un navigateur de télécharger leur document a mode nativ à imprimer et de remplir un ticket d'impression en ligne. Une fois soumise, l'impression avec ticket arrive dans la file d'attente doc-Q-manager de l'opérateur et peut être gérée de la même façon que les impressions soumises à travers la file d'attente d'impression locale de doc-Q-ticket.

## **Reçu de ticket d'impression et notification des utilisateurs**

Les clients reçoivent un reçu de ticket d'impression numéroté unique pour confirmer que le document à imprimer est arrivé au SCR. Ce reçu peut être imprimé par l'utilisateur à titre de référence ainsi que par le SCR, en même tant que le document. Le système peut également être configuré pour contacter automatiquement les utilisateurs par e-mail avec confirmation du reçu et de l'état de l'impression à mesure qu'elle progresse dans la procédure du SCR.

#### **Conception personnalisable du ticket d'impression**

Le module de serveur offre un outil de conception de formulaires HTML facile à utiliser. Les tickets d'impression peuvent être conçus pour définir toutes les options de service que le SCR met à la disposition des clients utilisateurs et comporter des champs obligatoires afin de s'assurer que toutes les instructions essentielles sont bien saisies. Les fonctions telles que les graphiques dynamiques et l'estimation des coûts sont prises en charge.

# **WYSIWYG – pas de reflux de page**

Les clients utilisateurs peuvent voir un aperçu de leur document avant de le soumettre. Toutes les polices de caractères pour l'impression sont soumises avec le document et le ticket. Ce que l'opérateur voit sur le serveur d'impression du SCR est ce qu'il voit sur sa file d'attente d'impression à ticket locale. Il ne se produit aucun reflux de page.

## **Comptabilité intégrée**

En plus de la grande capacité de journalisation des activités propre à doc-Qmanager, doc-Q-ticket est compatible avec divers logiciels tiers de comptabilité d'impression dont Equitrac, PaperCut et Pcounter. Quand une comptabilisation d'impression pour la facturation client est requise, les codes de facturation client peuvent être automatiquement appelés pour être inclus dans le ticket d'impression. De plus, les frais de finition hors ligne tels que la reliure à spirales, la plastification et les options de postage peuvent également être saisis et portés aux registres du système de comptabilisation des coûts d'impression.

### **Prise en charge de n'importe quelle imprimante adressable sous Windows**

doc-Q-ticket peut s'adresser à n'importe quelle imprimante Windows ce qui signifie que des populations hétérogènes d'imprimantes peuvent être gérées. Il suffit aux opérateurs du SCR de sélectionner les imprimantes de sortie concernées en fonction des capacités de finition ou de l'état de l'imprimante.

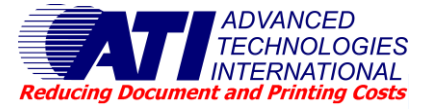

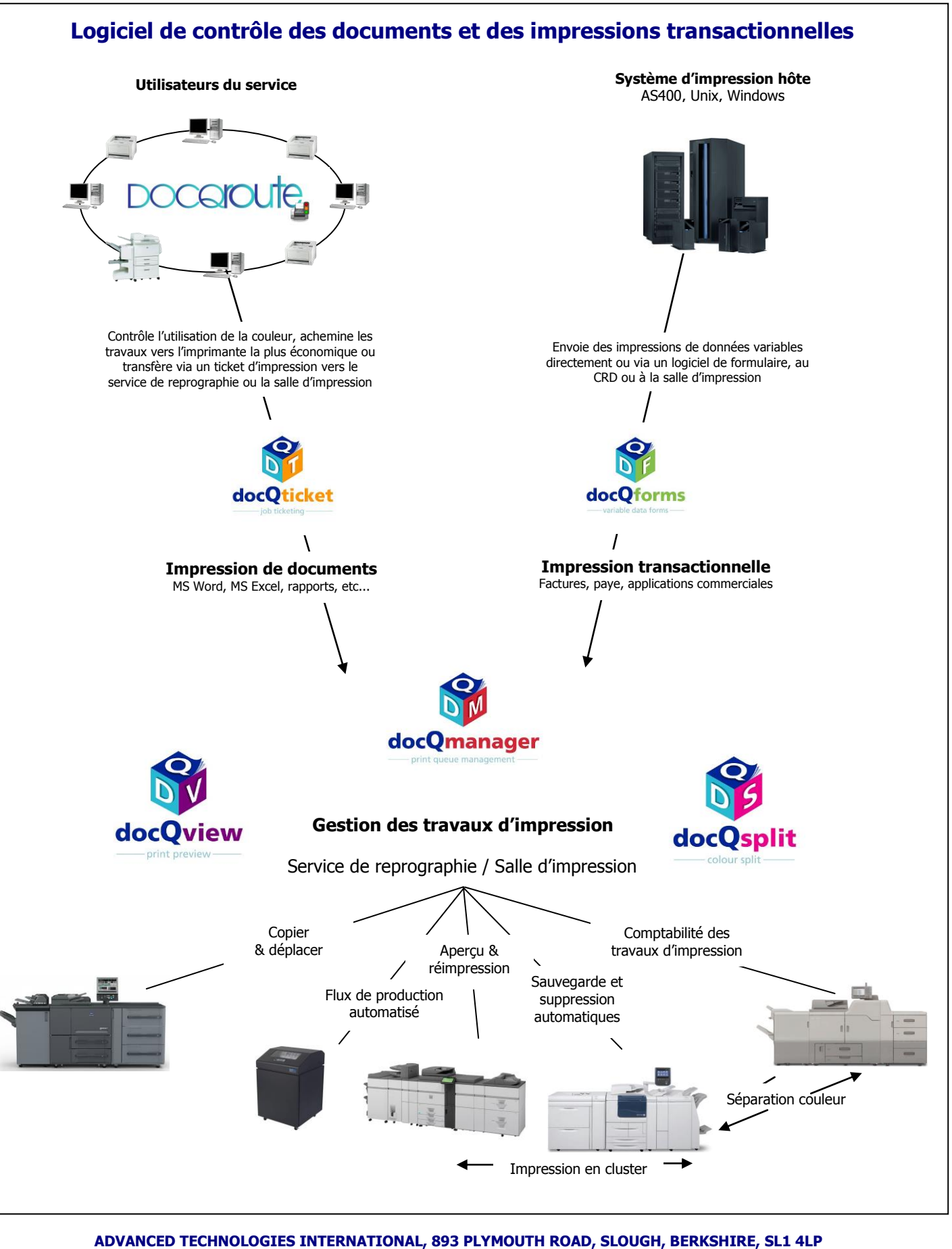

web : www.ati-uk.com email : <info@ati-uk.com>

Tél : 0845 88 55 111 (hors Royaume-Uni +44 (0) 1753 566100)  $(hors Roya$ ume-Uni +44 $(0)$  1753 566101)

Toutes les marques et/ou noms de produit sont des marques commerciales de leurs propriétaires respectifs. Tous droits réservés. Tous droits reconnus. © 2013 Advanced Technologies International